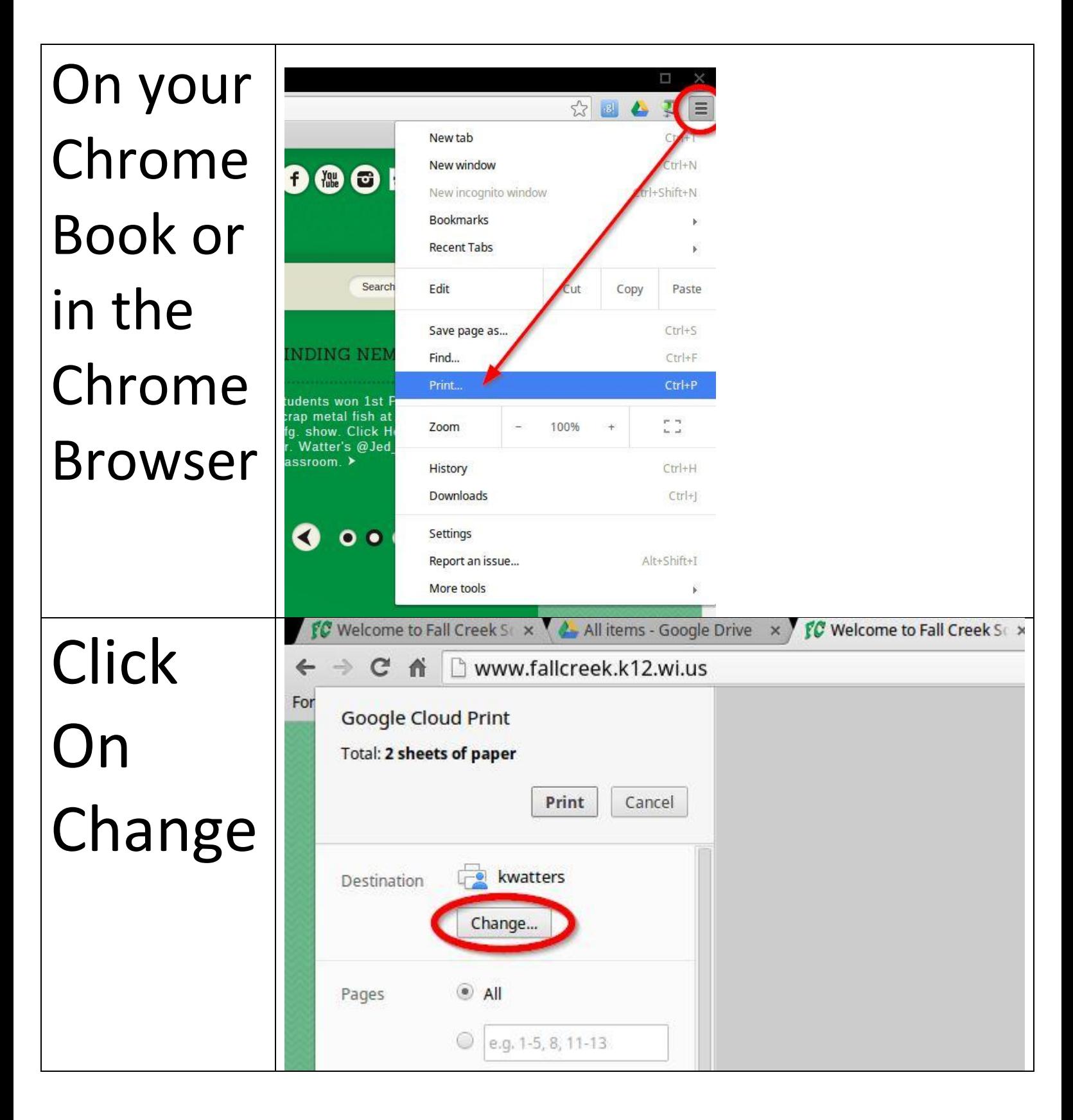

## Printing To Network Printers From Chrome Books and Chrome Browser

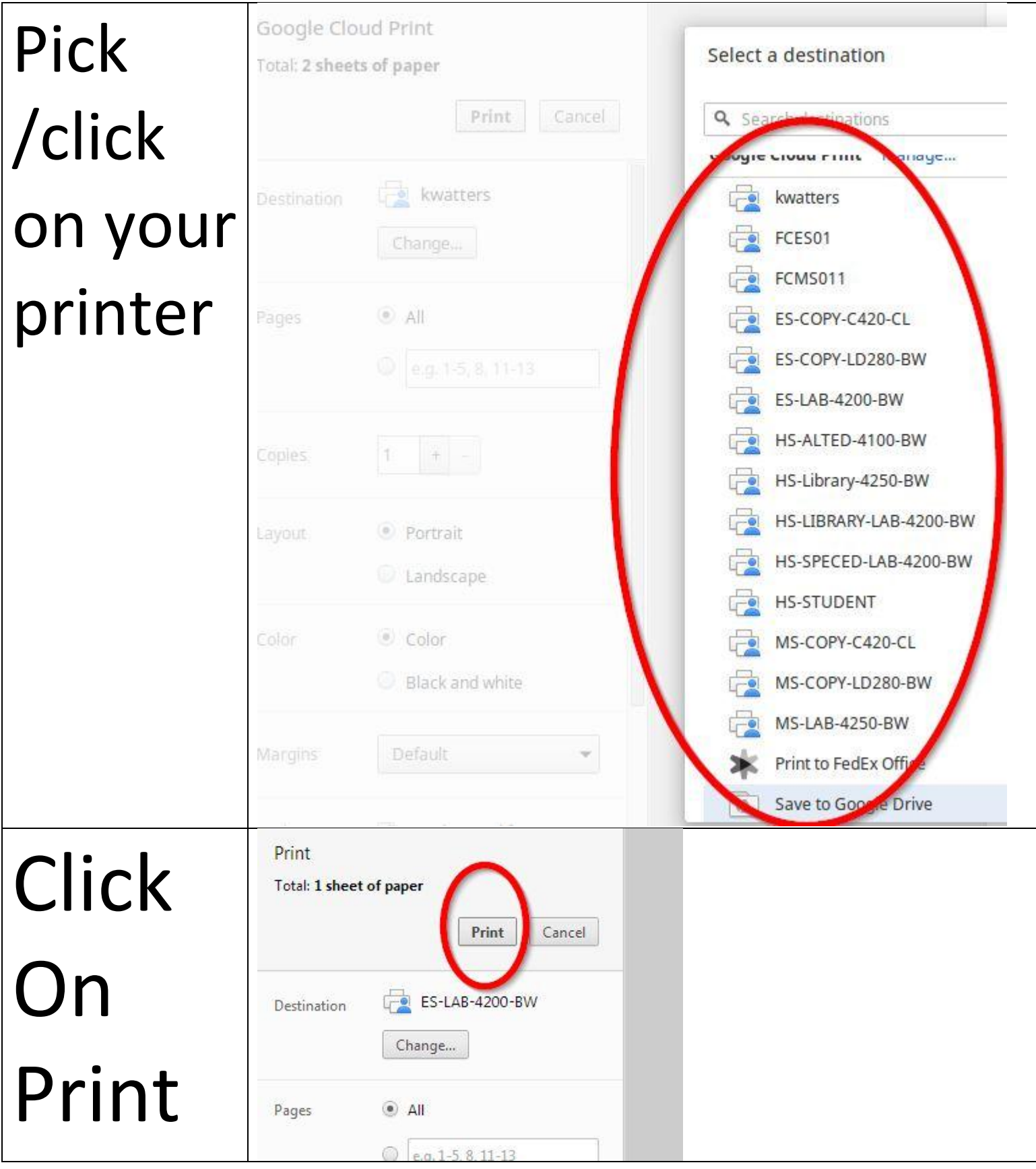